トップダウン設計例 フィラメントホルダー修正1

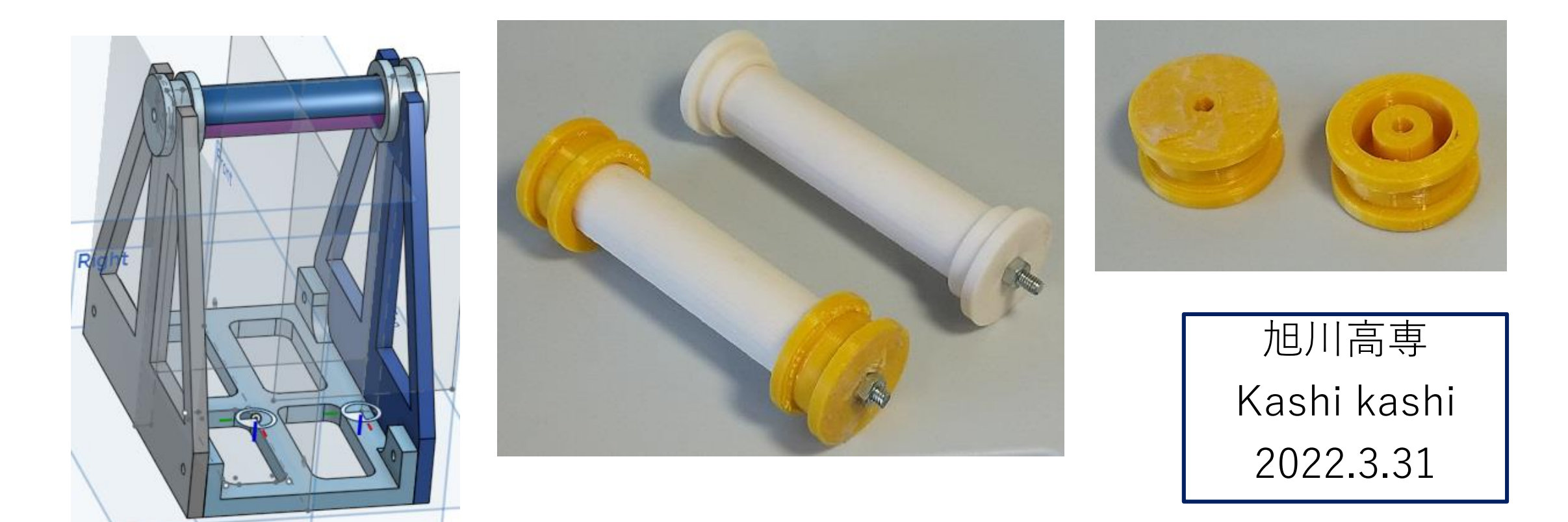

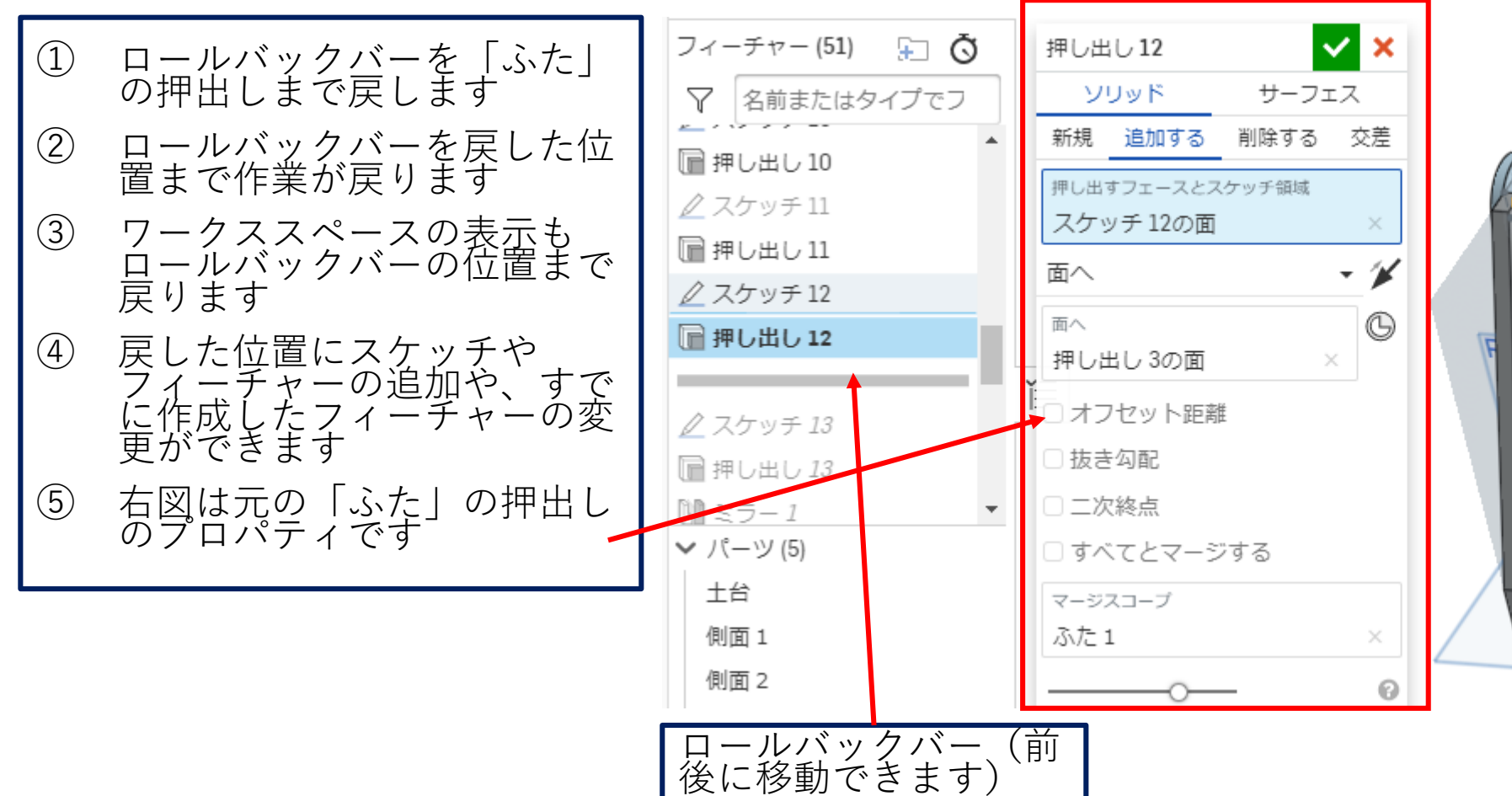

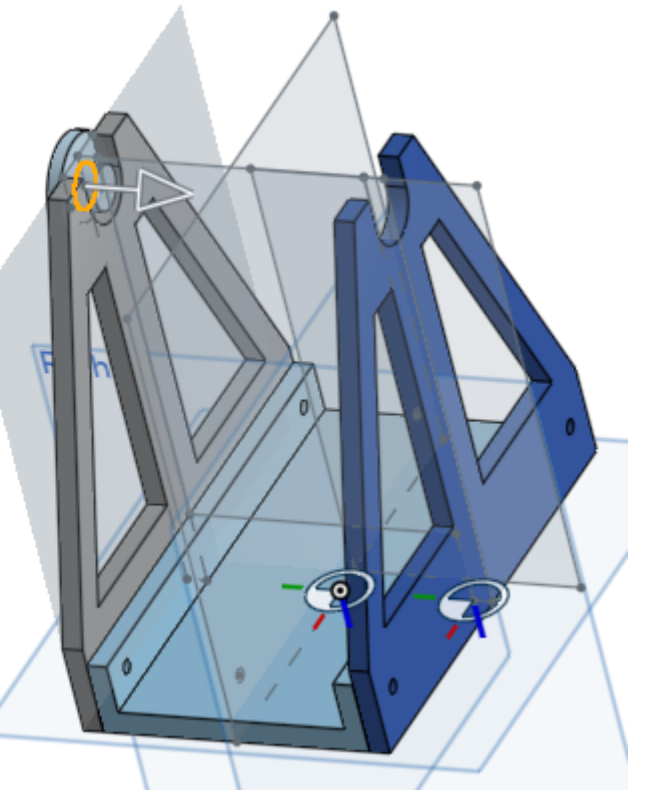

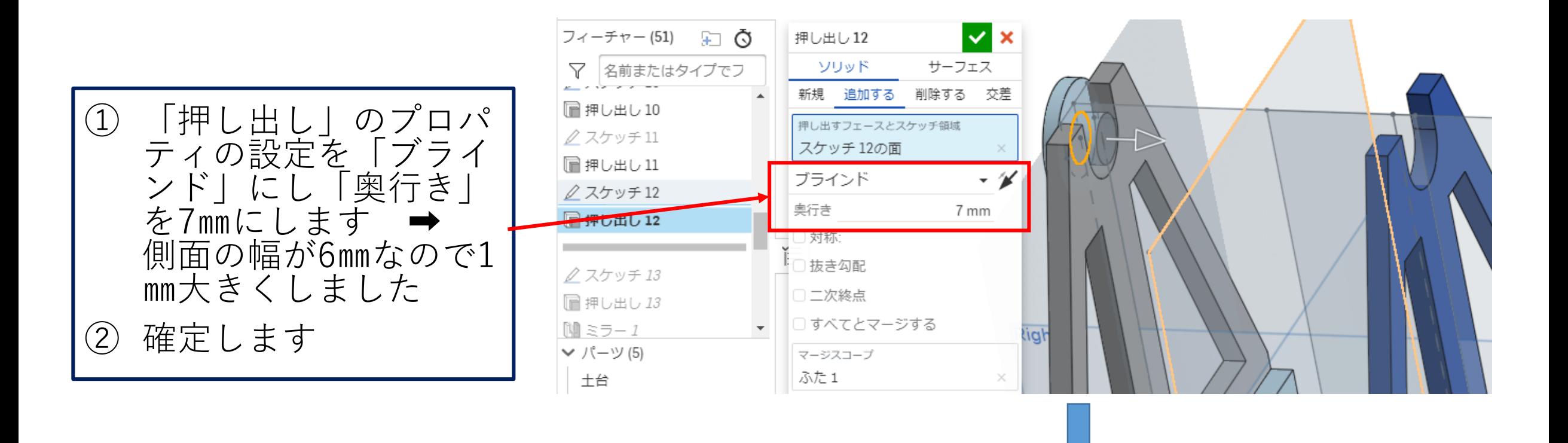

ふたの長さが1mm伸びま1 した

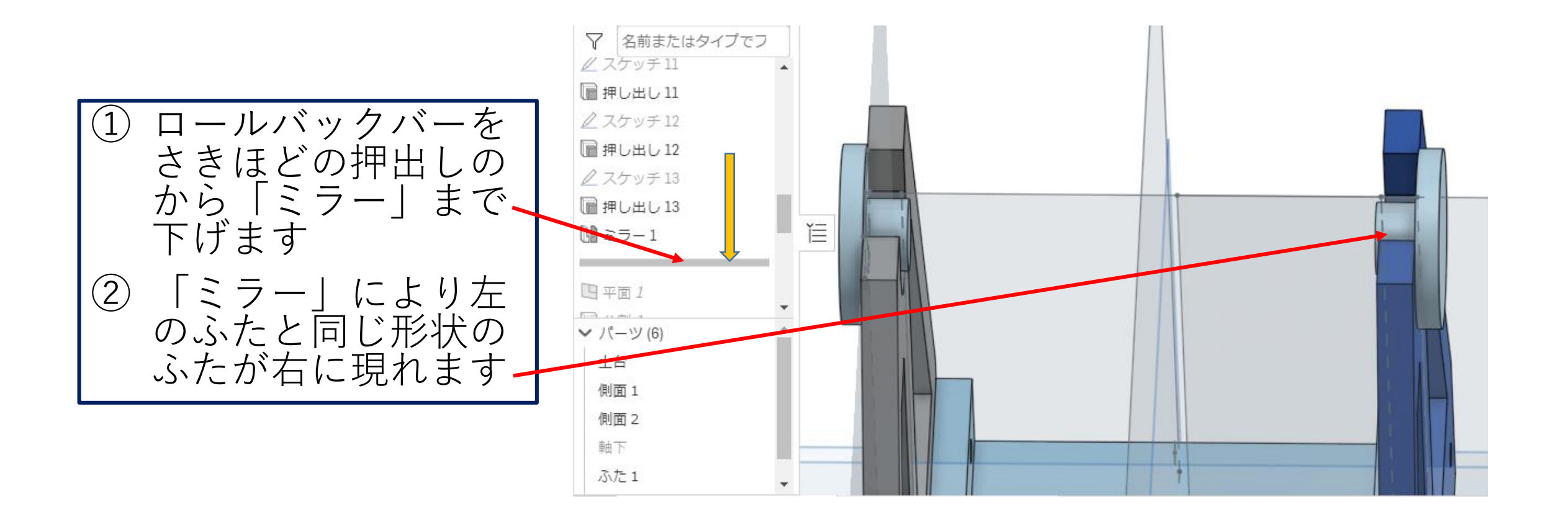

![](_page_4_Figure_1.jpeg)

![](_page_5_Figure_1.jpeg)

![](_page_6_Figure_1.jpeg)

![](_page_7_Figure_1.jpeg)

![](_page_8_Figure_1.jpeg)

![](_page_9_Picture_0.jpeg)

![](_page_9_Figure_1.jpeg)

#### 10.修正後の全体図

![](_page_10_Picture_1.jpeg)

ふたを修正後の全体図は 右図です